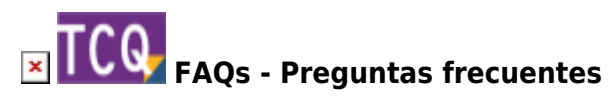

## **Aparece el texto «presupuesto no estructurado» al abrir un BC3 con TCQ**

En principio TCQ no puede abrir los archivos BC3 sin estructura, ya sean bancos de precios o presupuestos.

Si se trata de este caso, entonces la única solución es acudir al programa original con el que se ha creado este archivo BC3 y crear una estructura, aunque sea muy básica, de la que cuelguen los diferentes elementos.

Sin embargo, en ocasiones este problema es consecuencia de que el concepto raíz (el capítulo principal del cual cuelgan todos los demás capítulos) se ha dejado sin ninguna descripción.

Si se trata de este caso, éstos son los pasos para solucionar el problema haciendo una pequeña modificación directamente en el archivo BC3:

- 1. Abra el archivo BC3 con un editor de texto plano, como por ejemplo el **Bloc de notas** de Windows.
- 2. Busque en el archivo esta combinación de caracteres: **##**
- 3. Si no aparece ningún resultado, entonces quiere decir que se trata realmente de un archivo BC3 no estructurado y no se puede abrir con TCQ.
- 4. Si encuentra los caracteres, entonces estarán en dos líneas que empezarán de esta forma: **~C|##|** y más información a continuación…
	- **~D|##|** y más información a continuación…
- 5. Lo único que hay que hacer es añadir una descripción delante de ##, por ejemplo: «Presupuesto». Es decir, las líneas modificadas tienen que quedar así:
	- **~C|Presupuesto##|** y más información a continuación…
	- **~D|Presupuesto##|** y más información a continuación…
- 6. Guarde los cambios en al archivo y cierre el editor de texto.
- 7. Ahora, al abrir el archivo BC3 con TCQ, ya debería funcionar correctamente y mostrar la estructura de capítulos.

 También es posible que este problema aparezca cuando la descripción del concepto raíz es demasiado larga. En este caso, simplemente cambie la descripción antes de *##* por una más corta como, por ejemplo, «Presupuesto».

## **Otras preguntas frecuentes**

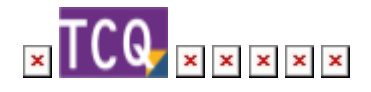

Last update: 2024/01/22 10:33 faqs-preguntas-frecuentes:aparece-texto-presupuesto-no-estructurado-abrir-bc3-tcq http://wiki.itec.cat/doku.php?id=faqs-preguntas-frecuentes:aparece-texto-presupuesto-no-estructurado-abrir-bc3-tcq

From: <http://wiki.itec.cat/>- **Wiki**

Permanent link: **<http://wiki.itec.cat/doku.php?id=faqs-preguntas-frecuentes:aparece-texto-presupuesto-no-estructurado-abrir-bc3-tcq>**

Last update: **2024/01/22 10:33**

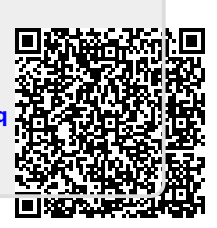